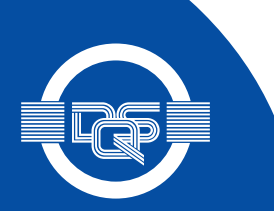

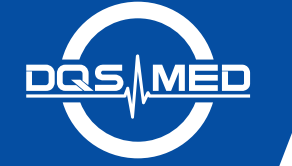

## **CERTIFICATE**

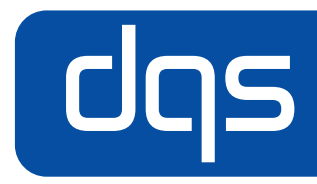

This is to certify that the company

## **Liveo Research GmbH**

Schlossmattenstraße 2 79268 Bötzingen Germany

has implemented and maintains a Quality Management System for primary packaging materials for medicinal products - particular requirements for the application of ISO 9001:2015, with reference to Good Manufacturing Practice (GMP)

Scope:

The design, manufacture, sales and supply of thermoplastic film/foil suitable for the pharmaceutical and food packaging industry.

Through an audit, documented in a report, it was verified that the management system fulfills the requirements of the following standard:

## DIN EN ISO 15378 : 2018-04 ISO 15378: 2017 EN ISO 15378 : 2017

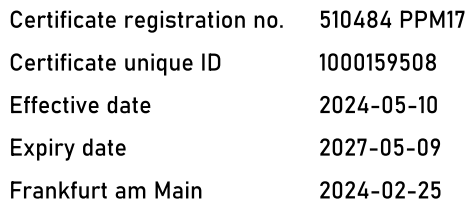

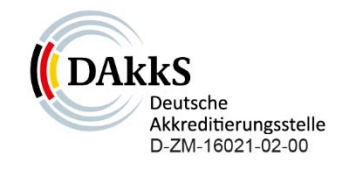

**DOS IS A MEMBER OF** 

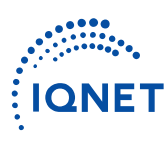

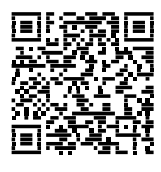

**DQS Medizinprodukte GmbH** 

We leve

Sigrid Uhlemann Managing Director

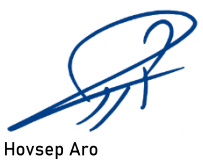

**Product Manager** 

August-Schanz-Straße 21, 60433 Frankfurt am Main, Tel. +49 (0) 69 95427-300, info-med@dqs.de The validity of this certificate can only be verified by the QR-code.